**Скачать Autodesk AutoCAD Полная версия Ключ продукта For PC 64 Bits {{ Последний }} 2022**

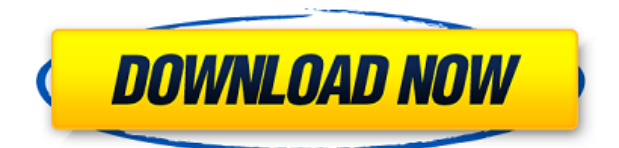

**Описание:** Для прохождения курса требуется знание AutoCAD. (3 часа лекций и лабораторных работ и 75 часов практических занятий в лаборатории, включая дизайн САПР и составление чертежей для 3 проектов). Курс предназначен для студентов, готовящихся к различным областям проектирования на основе САПР, таким как механическое, электрическое, сантехническое, гражданское и архитектурное проектирование (строительные нормы). Курс НЕ предназначен для студентов без опыта работы с САПР. Студенты должны принести свой собственный ноутбук. (3 лабораторных часа) NCC ENG -n/a Предлагается: Весна, Осень **Описание:** Самый популярный стандартный инструмент моделирования в отрасли. Подробный обзор всего набора команд и знакомство с наиболее популярными командами в среде 3Dмоделирования. Моделирование начинается с обсуждения инструментов, а затем переходит к основам объектов, граней и компонентов. На второй и третьей неделе студенты будут работать над многочисленными проектами по моделированию, включая проектирование комнаты в Autodesk Inventor, создание 3D-модели для реального клиента и создание дома в AutoCAD. (3 лабораторных часа) SUNY GEN ED —  $H/I$ ; NCC ENG -n/a Предлагается: Весна Это недокументированная функция AutoCAD, которую можно использовать для загрузки файлов моделирования и/или кода непосредственно из командной строки. Другими словами, вы можете автоматически выполнять код из командной строки. Например: **Заголовок:** Новый заголовок вставляется в слой заголовков в точке входа. Имя слоя по умолчанию совпадает с именем блока/прямоугольника/окружности/эллипса в блоке.

Описание: описание вставляется в основной слой в точке входа. (С использованием **метка описания** инструмент [перетащите значок на панели инструментов, чтобы начать] вы можете ввести дополнительное описание, разделитель или любое количество символов между всеми допустимыми размерами)

## **Autodesk AutoCAD Скачать взломан X64 {{ ???и??????? ???? }} 2023**

**Я не говорю, что это лучше, чем AutoCAD. Это не. Я просто говорю, что это более дешевый вариант, который помогает студентам лучше понять AutoCAD. Вы можете узнать больше о том, как создавать сборки или о других возможностях AutoCAD LT 2016, перейдя по этой ссылке: Это бесплатно для студентов, преподавателей и дизайнеров на предприятии. Вы можете легко импортировать файлы DWG и создавать свои проекты в этом AutoCAD. Мне нравятся возможности этого автокада. Он молниеносно быстр, прост в использовании и предлагает несколько отраслевых стандартов. Но я чувствую, что у него есть и некоторые недостатки. Например, если вы хотите добавить или экспортировать что-либо из области просмотра, вы должны переместиться в основную область редактирования. Как и в любом другом программном обеспечении, легко пропустить часть, которую вы хотите выбрать. Поэтому убедитесь, что вы прочитали документацию, чтобы знать, как выбирать функции. Я студент, и обучение стоит дорого, поэтому мне нужно было найти удобный для студентов AutoCAD. После использования simPRO я был уверен, что эта программа мне подходит. Он дешев, надежен и имеет множество функций. Но проблема с бесплатной версией при редактировании файлов DWG. Если вы попытаетесь внести изменения в файл и сохранить его, это не удастся из-за ограничения размера, и файл не будет таким «плоским». Я могу использовать эту программу только для создания DWG. В настоящее время вы можете использовать**

**это программное обеспечение бесплатно. Вы можете использовать это программное обеспечение столько, сколько хотите, в течение определенного периода времени, но вы не можете использовать его более 15 минут. Тем не менее, пробная версия продукта доступна для вас, чтобы попробовать. Я создал 3D-модель своего деревянного каяка с помощью 3D-камеры. Это вид с задней части каяка. Посмотрите на отверстия, которые я сделал, чтобы добавить прочности. После создания 3Dмодели я импортировал ее в AutoCAD с помощью программы 3D-моделирования. Затем был напечатан интерьер. Я напечатал приспособление и вставил в него винты. Теперь я сделал деревянную кондуктор, настроенный на следующую сборку.Вы знаете, на случай, если 3D-модель будет не совсем правильной. 1328bc6316**

## **Autodesk AutoCAD Скачать бесплатно Полный лицензионный ключ {{ ??????н?? ????? }} 2023**

Многие фирмы имеют специально созданные учебные программы, которые также доступны для общественности. Эти программы также могут быть вполне доступными. Тем не менее, всегда важно ознакомиться с фактами, прежде чем посещать программу. Подбор обучающих программ будет зависеть от уровня владения AutoCAD, который вам необходимо освоить. И когда вы тренируетесь, учитывайте бюджет, который у вас есть или вы планируете иметь. Некоторые из вас узнают примерно за час, а другие узнают за неделю. Большинство людей учатся на собственном опыте. В целом курс разделен на четыре части: предварительная подготовка, развитие навыков, модульное обучение и постобучение. Во время прохождения предварительного обучения вы сможете сразу же приступить к работе с программным обеспечением. Покупка первой копии AutoCAD никогда не бывает легкой для новичков. Приманка бесплатного программного обеспечения обычно заставляет этих новых пользователей скачивать AutoCAD, даже не задумываясь о последней версии или стоимости. Также легко купить версию AutoCAD, не имея реального представления о том, что вы собираетесь купить. Есть соблазн купить версию, которая уже оснащена большим количеством дорогого программного обеспечения. Если вы не знаете, что покупаете, лучше купить подписку на AutoCAD или другое программное обеспечение. Также важно учитывать особенности программного обеспечения, которое вы собираетесь купить. Всегда проще начать с бесплатной версии AutoCAD, которая полностью функциональна. Лучший способ освоиться с САПР — это попрактиковаться. Если можете, начните работать над проектом небольшого масштаба. Это будет не только полезно, но и поможет быстрее освоить программу. Если вы новичок в AutoCAD, никогда не стоит подписываться на подписку AutoCAD, не будучи полностью уверенным в том, что вы делаете. Согласно официальному сайту AutoCAD, вам нужно будет заплатить за лицензию, чтобы использовать больше, чем стандартную версию AutoCAD.Если вы планируете много работать с программным обеспечением, это может быть очень хорошей инвестицией. Если вы новичок, рекомендуется протестировать функции программного обеспечения, прежде чем подписываться на годовую подписку. Некоторые программы, такие как популярные **Autodesk Fusion 360**, бесплатны для использования, но позволяют использовать программное обеспечение только для создания простых объектов и графики. Если вы новичок, это может быть единственный тип программы AutoCAD, который вам понадобится, но вам все равно следует инвестировать в подписку, если вы планируете использовать ее не только для создания простых чертежей.

рамки для чертежей autocad скачать рамка для чертежа а4 autocad скачать основная надпись autocad скачать autocad программа скачать объекты autocad скачать autocad 2017 самоучитель скачать pdf книга autocad 2007 скачать бесплатно динамические блоки autocad скачать вентиляция autocad динамические блоки скачать книга динамические блоки в autocad скачать

Еще один совет о том, как изучать и использовать AutoCAD в школах. Пусть ваши ученики попрактикуются в создании собственных 3D-моделей. Если вы позволите им практиковаться в одиночку, они станут лучше изучать AutoCAD самостоятельно. Чтобы научиться использовать AutoCAD, вы должны сначала изучить основы использования приложения САПР. Это темы

книги. Затем вы можете адаптировать команды в соответствии с требованиями вашего проекта, экспериментируя. Вам не нужно иметь предварительный опыт работы с AutoCAD, чтобы освоить основы AutoCAD. Даже если вы никогда раньше не пользовались этим программным обеспечением, его легко освоить, если у вас есть базовые знания о том, как рисовать векторы. Если вы новичок в программном обеспечении, вы можете посмотреть видео на YouTube, чтобы научиться его использовать, или вы можете начать с просмотра учебных пособий. Если вы ищете более полный курс, вы можете посетить очное занятие в образовательном центре. Мой опыт работы с САПР ограничен. Пользуюсь AutoCAD почти два года. Я использовал формы и инструменты для рисования в течение многих лет. Теперь я хотел бы узнать, как использовать в AutoCAD функцию, называемую информацией о компонентах. Каковы основные шаги для изучения новой функции в программе САПР? Навыки AutoCAD также начинаются с изучения того, как взаимодействовать с программным обеспечением. Проще говоря, вы будете использовать панели инструментов, меню и клавиши со стрелками для выполнения многих основных задач. Важно, чтобы вы научились использовать панели инструментов, чтобы получить максимальную отдачу от программного обеспечения, поскольку они будут основным способом доступа ко многим функциям программы. Например, панель команд — это место, где вы можете перемещать элементы, а также использовать другие функциональные функции, такие как блокировка и масштабирование элементов. Чтобы действительно хорошо разбираться в программном обеспечении, важно освоить панели инструментов. Есть много способов изучить AutoCAD, если вы хотите изучить основные принципы. Важно иметь хорошие, старомодные аналоговые навыки.Как только вы научитесь пользоваться карандашом, вы сможете адаптировать свои навыки к использованию компьютера для рисования. Однако лучше сначала научиться рисовать на листе бумаги, а потом уже пробовать на компьютере.

Если вы являетесь поклонником программного обеспечения САПР, вам также может быть интересно узнать об истории этого программного обеспечения и людях, которые его создают. Это включает в себя просмотр некоторых ранних выпусков AutoCAD, чтобы увидеть, как он развивался с годами. Научиться пользоваться AutoCAD относительно легко. Большинство людей могут создать простую модель, используя простые команды клавиатуры. Однако для выполнения сложных задач рисования или производственных задач требуется некоторая практика. Если вы впервые пользуетесь программой, вам может понадобиться немного больше времени, чтобы узнать, как лучше всего использовать программу. Но после того, как вы изучите некоторые основные команды, вы лучше поймете среду AutoCAD. В результате растущей популярности программного обеспечения для 2D- и 3D-проектирования научиться пользоваться этими программами становится все проще. Изучение этого программного обеспечения обычно включает в себя его установку на компьютер пользователя, обучение работе с клавиатурой и мышью, а затем обучение рисованию базовой диаграммы. После изучения AutoCAD в течение нескольких недель пользователи могут нарисовать свою первую схему. Это краткое обучение может помочь пользователям получить общее представление о том, что произойдет, когда они научатся использовать более сложное программное обеспечение. Другой важной частью изучения AutoCAD является работа с другими пользователями в Интернете. Поскольку это сетевое программное обеспечение, вы всегда можете узнать у других пользователей, над чем они работают и как они это делают. Вы также можете задать вопросы и узнать, какие у них есть учебные пособия. Делиться своими знаниями и вопросами может быть одним из лучших ресурсов для всех, кто начинает работать с САПР. Кроме того, наличие инструктора по обучению поможет научиться использовать это программное обеспечение, поскольку пользователь будет учиться одновременно. Пользователь также может научиться использовать все программы для 2D- и 3D-дизайна одновременно.

<https://techplanet.today/post/descarga-gratis-autocad-242-clave-serial-win-mac-2022> [https://techplanet.today/post/descarga-gratis-autocad-210-clave-de-producto-llena-con-clave-de-licen](https://techplanet.today/post/descarga-gratis-autocad-210-clave-de-producto-llena-con-clave-de-licencia-2022-espanol) [cia-2022-espanol](https://techplanet.today/post/descarga-gratis-autocad-210-clave-de-producto-llena-con-clave-de-licencia-2022-espanol)

<https://techplanet.today/post/descargar-numeros-en-autocad-new> <https://techplanet.today/post/autocad-2022-241-activador-clave-de-producto-win-mac-2022-espanol> <https://techplanet.today/post/descargar-bloques-de-banos-para-autocad-link>

Если вы изо всех сил пытаетесь научиться использовать программное обеспечение САПР, это может быть связано с тем, что вы просто не знаете, с чего начать. Если вы хотите научиться пользоваться САПР, вы можете подумать: «С чего начать?» Если вы беспокоитесь о том, чтобы начать, есть несколько различных вариантов. Во-первых, вы можете просто подписаться на интерактивный курс на веб-сайте Autodesk. С помощью этих курсов вы можете изучить основы — если у вас нет предварительных знаний, вы сможете начать с них. Другой вариант посмотреть, как люди используют программное обеспечение в Интернете — видео и учебные пособия на YouTube оказались очень полезными для многих учащихся. Начало любой продуктивной тренировочной последовательности начинается с введения. Этот курс начинается с обзора того, как использовать программное обеспечение и как им управлять. Это действительно важный шаг, потому что он позволяет учащемуся познакомиться с командами, используемыми в AutoCAD. После того, как учащийся будет уверен в программном обеспечении, он должен перейти к индивидуальному обучению. Изучение САПР требует практики и терпения, но есть доля правды в том, что, по крайней мере, в течение короткого периода времени, вы не сможете в ней многого добиться, потому что не будете знать, как чтолибо создавать. Если вы рассчитываете стать экспертом и намерены полностью изучить AutoCAD, вам нужно будет потратить как минимум день или два, чтобы освоиться в нем. После того, как у вас будет несколько часов серьезной практики CAD, вы начнете замечать прогресс в своем уровне навыков. Имейте в виду, что вам, вероятно, придется задать много вопросов, особенно в отношении более сложных функций САПР. В колледже от вас могут ожидать, что вы пройдете определенный набор классов, прежде чем сможете закончить учебу. Классы обычно строятся вокруг таких тем, как использование определенных программных приложений и использование других для анализа данных.САПР состоит из множества компонентов, поэтому для подробного изучения всех из них может потребоваться несколько типов занятий. Вы должны убедиться, что занятия, которые вы хотите посетить, соответствуют вашим требованиям по времени и поездке.

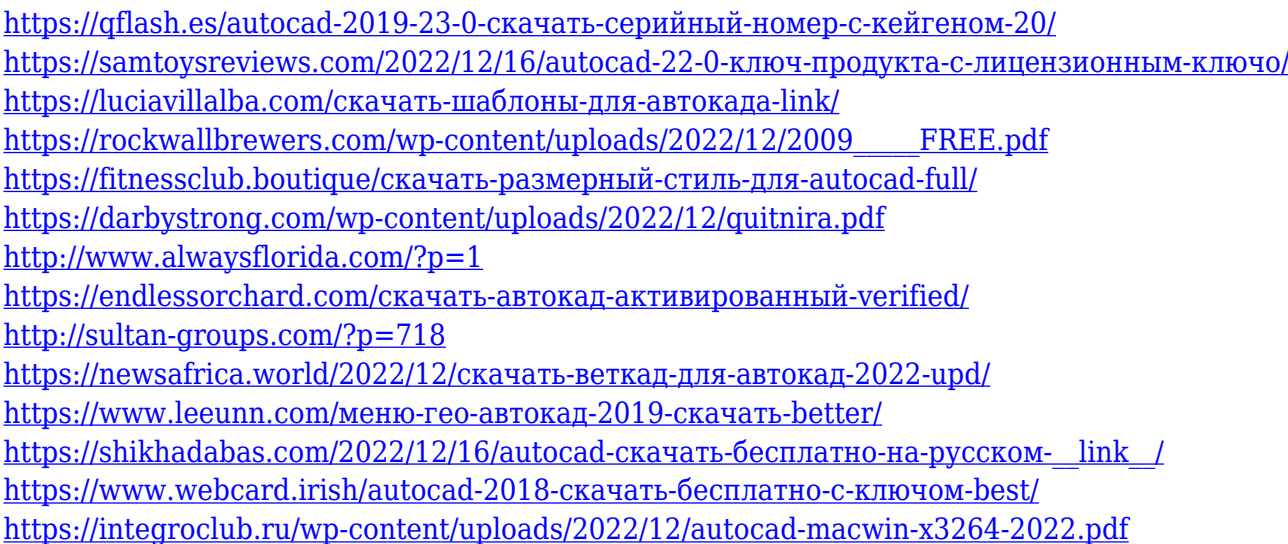

<http://paradisecitypress.org/wp-content/uploads/2022/12/Autodesk-AutoCAD-2022.pdf> <https://malekrealty.org/автокад-2022-скачать-бесплатно-с-ключом-new/> [http://www.studiofratini.com/скачать-рамку-формата-а1-для-автокада-\\_best\\_/](http://www.studiofratini.com/скачать-рамку-формата-а1-для-автокада-_best_/) [https://terapeutas.shop/wp-content/uploads/2022/12/Spds\\_\\_Autocad\\_2019\\_EXCLUSIVE.pdf](https://terapeutas.shop/wp-content/uploads/2022/12/Spds__Autocad_2019_EXCLUSIVE.pdf) <https://thai-news.net/2022/12/17/штриховка-дерево-автокад-скачать-upd/> <http://www.alwaysflorida.com/?p=1>

AutoCAD — очень сложная программа для изучения, особенно для новых пользователей. Хотя существуют обширные видеоуроки, изучение того, как использовать AutoCAD, требует множества проб и ошибок, прежде чем оно станет второй натурой. Если вы можете решить все вышеперечисленные вопросы, у вас есть базовые знания AutoCAD, и вам не составит труда освоить навыки работы с AutoCAD. Существует множество пользовательских форумов, форумов и классов AutoCAD, на которых вы можете узнать, как использовать это программное обеспечение. Так же следующие: Двухмерное рисование от руки — это навык, который быстро устарел из-за достижений в области технологий и способности современных дизайнеров создавать изображения на экране. Многие молодые дизайнеры не получают обучения или инструкций по традиционному черчению и вместо этого используют программное обеспечение для проектирования на основе фотографий. Но у AutoCAD есть свои явные преимущества, которые нельзя недооценивать, включая скорость, точность и простоту использования. С другой стороны, это не для новичков». Насколько сложно выучить AutoCAD Даже если учащиеся неплохо разбираются в AutoCAD, они все равно должны быть компетентны в общении с другими, как его использовать. Знание того, как использовать AutoCAD, не равно знанию английского языка. Насколько сложно выучить AutoCAD Для очень небольшого числа людей рисование — это навык, который считается неотъемлемой частью их работы. Рисование заменило использование рисунков. Ничто не вернет его, и, вероятно, вам лучше начать учиться пользоваться тем программным обеспечением, которое пользуется спросом. AutoCAD становится все более популярным среди всех вариантов дизайна. Это может быть сложно настроить, но как только вы увидите потенциал, который он предлагает, вы будете поражены тем, на что вы способны. Тема Quora указала на некоторые способы начать работу, но будет важно практиковаться и продолжать учиться. Если вы не знаете, с чего начать, ознакомьтесь с некоторыми из лучших вариантов обучения ниже.А еще лучше, ознакомьтесь с некоторыми из приведенных ниже вариантов обучения, чтобы узнать больше об AutoCAD.